## **Error state handler**

During the execution of script actions, various error states may occur, which are [normally handled](https://doc.ipesoft.com/display/D2DOCV21EN/Modifications+of+ESL+script+execution+within+Active+Picture#ModificationsofESLscriptexecutionwithinActivePicture-chybovy_stav) by terminating the script and writing a log to the log database. Such a log contains the line number where the error occurred, the error code, and, for some specific error types, also an extended description. Error code is a value of one of the predefined local variables (constants) which begins with [ERR\\_\\*.](https://doc.ipesoft.com/display/D2DOCV21EN/Predefined+Local+Variables#PredefinedLocalVariables-chybove_kody)

The exceptions in ESL may be controlled in two ways:

- [ON ERROR](https://doc.ipesoft.com/display/D2DOCV21EN/Error+State+Handler+ON+ERROR) actions
- [EXCEPTION\\_HANDLER](https://doc.ipesoft.com/display/D2DOCV21EN/EXCEPTION+HANDLER)

The first method activates an error handling by [ON ERROR](https://doc.ipesoft.com/display/D2DOCV21EN/ON+ERROR) action. The action defines the label where the handler (ESL script actions) is placed. This handling method is variable but if it is used incorrectly it cannot provide an easy survey and can be misleading. The second method is more easy and clear. [EXCEPTION\\_HANDLER](https://doc.ipesoft.com/display/D2DOCV21EN/EXCEPTION+HANDLER) action defines the place where the handler is being occurred within a procedure and defines whether the errors are handled.

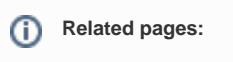

[Event Script Language \(ESL\)](https://doc.ipesoft.com/pages/viewpage.action?pageId=42716287) [Error state handler ON ERROR](https://doc.ipesoft.com/display/D2DOCV21EN/Error+State+Handler+ON+ERROR)